## **Compare Different Campaigns**

2024/04/18 16:44

Using the compare button within a single campaign you are able to compare the campaign statistics among different campaigns. In order to compare campaigns please go to "statistics" within the campaign and then click on "compare".

| esults            | Campaign     | Reminder        |               |           |           |
|-------------------|--------------|-----------------|---------------|-----------|-----------|
| Summary           | Compare To   | Select Campaign | •             |           |           |
| Statistics        |              | Landing test    |               | ×         |           |
| Time              |              | Plugin test     |               | ×         |           |
| Technical Stats   |              | Compare         |               |           |           |
| Categories        | Campaign     | Messages Sent   | Emails opened | Clicks    | Succeeded |
| Events            | Plugin test  | 1 (50 %)        | 0 (0 %)       | 1 (50 %)  | 0 (0 %)   |
| Countries         | Landing test | 2 (100 %)       | 1 (50 %)      | 1 (50 %)  | 1 (50 %)  |
| Top Worst         | Reminder     | 2 (100 %)       | 0 (0 %)       | 2 (100 %) | 2 (100 %) |
| File Downloads    | Trends       |                 |               |           |           |
| Collected Data    | 1            |                 |               |           |           |
| Recipients        |              |                 |               |           |           |
| Awareness Website | 2            |                 | -             |           |           |
| Benchmark         | Values       | /               |               |           |           |
| Compare           | · · · · · ·  |                 |               |           |           |
| Reports           |              |                 |               |           |           |
| Exports           | 0            |                 |               |           |           |

Also, you have advanced comparison statistics that allow you to make also trend analysis:

update: 2019/07/25 compare\_statistics\_for\_multiple\_campaigns https://wiki.lucysecurity.com/doku.php?id=compare\_statistics\_for\_multiple\_campaigns 12:50

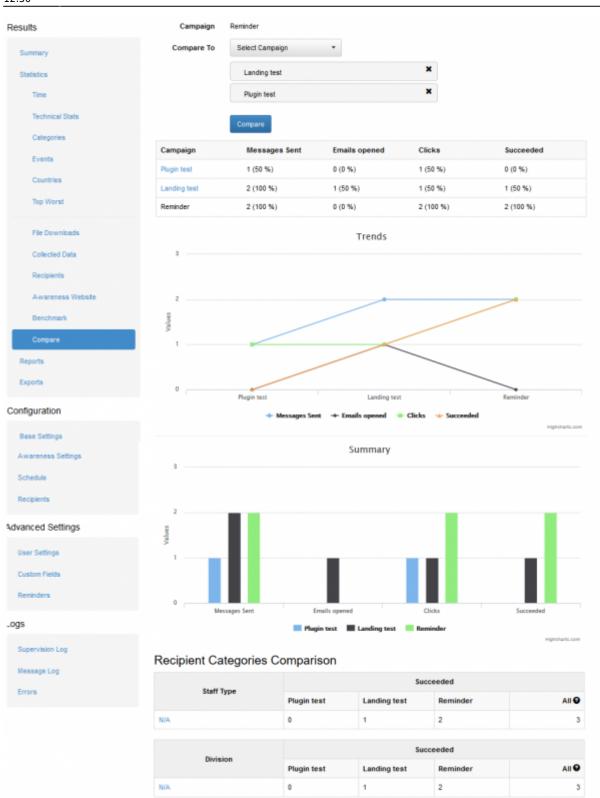

From: https://wiki.lucysecurity.com/ - LUCY

Permanent link: https://wiki.lucysecurity.com/doku.php?id=compare\_statistics\_for\_multiple\_campaigns

Last update: 2019/07/25 12:50

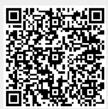